*Typeclasses Overloading Operators: Arithmetic* Interfaces Java/Go Ctt  $U$ 

The  $+$  operator works for a bunch of different types.

For Integer :

 $λ > 2 + 3$ 5

for Double precision floats:

 $\lambda$  > 2.9 + 3.5 6.4

## *Overloading Comparisons*

Similarly we can *compare* different types of values

λ> 2 == 3 False λ> [2.9, 3.5] == [2.9, 3.5] True λ> ("cat", 10) < ("cat", 2) False λ> ("cat", 10) < ("cat", 20) cse230 https://ucsd-cse230.github.io/sp20/lectures/08-typeclasses.html yea ignitable ord string Int

 $\hat{\mathbf{C}}$ 

True

" Special case"

 $Ad-HocOverloading = \begin{cases} \text{where} \\ \text{for the number of times } m \leq 1 \end{cases}$ Seems unremarkable?

Languages since the dawn of time have supported "operator overloading"

- To support this kind of **ad–hoc polymorphism**
- Ad-hoc: "created or done for a particular purpose as necessary."

You really **need** to *add* and *compare* values of *multiple* types!

# *Haskell has no caste system*

### No distinction between **operators** and **functions**

All are first class citizens!

But then, what type do we give to *functions* like + and == ?

## *QUIZ*

Which of the following would be appropriate types for (+) ?

$$
\begin{array}{c}\n\left(\begin{array}{c}\n\mathbf{M} \\
\mathbf{M}\n\end{array}\right) :: \text{Integer} \rightarrow \text{Integer} \\
\left(\begin{array}{c}\n\mathbf{M} \\
\mathbf{M}\n\end{array}\right) :: \text{Double} \rightarrow \text{Double} \\
\text{Double} \rightarrow \text{Double} \\
\text{Double} \rightarrow \text{Double} \\
\text{True} + \text{False} \\
\text{True} + \text{False}\n\end{array}
$$
\n
$$
\begin{array}{c}\n\mathbf{M} \\
\mathbf{M} \\
\mathbf{M} \\
\mathbf{M} \\
\mathbf{M} \\
\mathbf{M} \\
\mathbf{M} \\
\mathbf{M} \\
\mathbf{M} \\
\mathbf{M} \\
\mathbf{M} \\
\mathbf{M} \\
\mathbf{M} \\
\mathbf{M} \\
\mathbf{M} \\
\mathbf{M} \\
\mathbf{M} \\
\mathbf{M} \\
\mathbf{M} \\
\mathbf{M} \\
\mathbf{M} \\
\mathbf{M} \\
\mathbf{M} \\
\mathbf{M} \\
\mathbf{M} \\
\mathbf{M} \\
\mathbf{M} \\
\mathbf{M} \\
\mathbf{M} \\
\mathbf{M} \\
\mathbf{M} \\
\mathbf{M} \\
\mathbf{M} \\
\mathbf{M} \\
\mathbf{M} \\
\mathbf{M} \\
\mathbf{M} \\
\mathbf{M} \\
\mathbf{M} \\
\mathbf{M} \\
\mathbf{M} \\
\mathbf{M} \\
\mathbf{M} \\
\mathbf{M} \\
\mathbf{M} \\
\mathbf{M} \\
\mathbf{M} \\
\mathbf{M} \\
\mathbf{M} \\
\mathbf{M} \\
\mathbf{M} \\
\mathbf{M} \\
\mathbf{M} \\
\mathbf{M} \\
\mathbf{M} \\
\mathbf{M} \\
\mathbf{M} \\
\mathbf{M} \\
\mathbf{M} \\
\mathbf{M} \\
\mathbf{M} \\
\mathbf{M} \\
\mathbf{M} \\
\mathbf{M} \\
\mathbf{M} \\
\mathbf{M} \\
\mathbf{M} \\
\mathbf{M} \\
\mathbf{M} \\
\mathbf{M} \\
\mathbf{M} \\
\mathbf{M} \\
\mathbf{M} \\
\mathbf{M} \\
\mathbf{M} \\
\mathbf{M} \\
\mathbf{M} \\
\mathbf{M} \\
\mathbf{M} \\
\mathbf{M} \\
\mathbf{M} \\
\mathbf{M} \\
\mathbf{M} \\
\mathbf{M} \\
\mathbf
$$

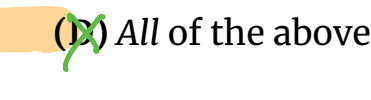

**(E)** *None* of the above

Integer -> Integer -> Integer is bad because?

• Then we cannot add Double s!

Double -> Double -> Double is bad because?

• Then we cannot add Double s!

- a -> a -> a is bad because?
	- That doesn't make sense, e.g. to add two Bool or two [Int] or two functions!

# *Type Classes for Ad Hoc Polymorphism*

#### Haskell solves this problem with **typeclasses**

Introduced by Wadler and Blott (http://portal.acm.org /citation.cfm?id=75283)

How to make *ad-hoc* polymorphism less *ad hoc* 

Philip Wadler and Stephen Blott University of Glasgow\*

October 1988

**BTW:** The paper is one of the clearest examples of academic writing I have seen. The next time you hear a curmudgeon say all the best CS was done in the 60s or 70s just point them to the above.

*Qualified Types*

To see the right type, lets ask:

- λ> :**type** (+)  $(+)$  :: (Num a) => a -> a -> a
- We call the above a **qualified type**. Read it as +<br>
 takes in two a values and returns an a va • takes in two a values and returns an a value

for any type a that

- *is a* Num or
- *implements* the Num interface or <br>*is an instance of a Num*.
- *is an instance of* a Num .

The name Num can be thought of as a *predicate* or *constraint* over types.

## *Some types are Nums*

Examples include Integer , Double etc

• Any such values of those types can be passed to  $+$ .

# *Other types are not Nums*

Examples include Char , String , functions etc,

Values of those types *cannot* be passed to + .

λ> True + False

<interactive>:15:6: No **instance** for (Num Bool) arising from a use **of** '+' In the expression: True + False In an equation for 'it': it = True + False

**Aha!** *Now* those no **instance** for error messages should make sense!

- Haskell is complaining that True and False are of type Bool
- and that Bool is *not* an instance of Num .

# *Type Class is a Set of Operations*

A typeclass is a collection of operations (functions) that must exist for the underlying type.

• Similar but different to Java interfaces (https://www.parsonsmatt.org  $/2017/01/07/how$  do type classes differ from interfaces.html)

> Num <sup>a</sup>  $(f)$  $(-)$ from Integret ::

*The Eq Type Class*

The simplest typeclass is perhaps, Eq

**class** Eq a **where** (==) :: a -> a -> Bool  $($ /=) :: a -> a -> Bool

A type a is *an instance of* Eq if there are two functions

 $\bullet$  == and /=

That determine if two a values are respectively *equal* or *disequal*.

# *The Show Type Class*

The typeclass Show requires that instances be convertible to String (which can then be printed out)

**class** Show a **where** show  $:: a \rightarrow String$ 

Indeed, we can test this on different (built-in) types

```
λ> show 2
"2"
```
 $\lambda$ > show  $3.14$ "3.14"

```
\lambda> show (1, "two", ([],[],[]))
"(1,\"two\",([],[],[]))"
```
(Hey, whats up with the funny  $\langle$  " ?)

## *Unshowable Types*

When we type an expression into ghci,

- it computes the value,
- then calls show on the result.

Thus, if we create a *new* type by

```
data Unshowable = A \mid B \mid C
```
and then create values of the type,

```
λ> let x = A
λ> :type x
x :: Unshowable
```
but then we **cannot view** them

```
λ> x
```

```
<interactive>:1:0:
    No instance for (Show Unshowable)
       arising from a use of `print' at <interactive>:1:0
     Possible fix: add an instance declaration for (Show Unshowabl
e)
```
In a stmt of a 'do' expression: print it

and we **cannot compare** them!

 $\lambda$ > x == x

```
<interactive>:1:0:
   No instance for (Eq Unshowable)
      arising from a use of `==' at <interactive>:1:0-5
    Possible fix: add an instance declaration for (Eq Unshowable)
   In the expression: x == xIn the definition of `it': it = x = x
```
Again, the previously incomprehensible type error message should make sense to you.

## *Creating Instances*

Tell Haskell how to show or compare values of type Unshowable

By **creating instances** of Eq and Show for that type:

**instance** Eq Unshowable **where**

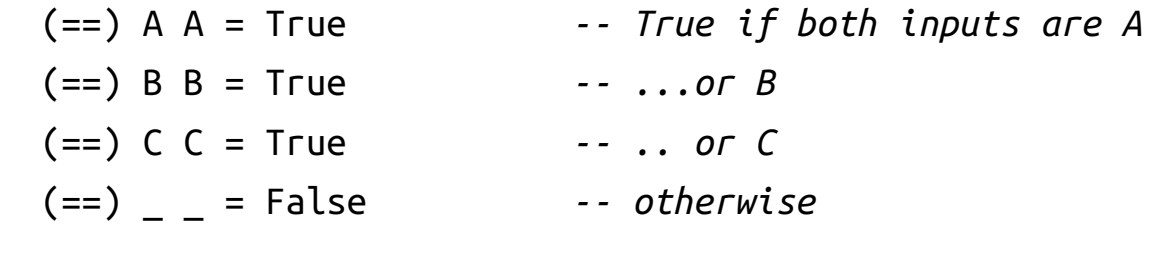

 $(1)=$  x y = not  $(x == y)$  *-- Test if `x == y` and negate result!* 

## *EXERCISE*

Lets *create* an **instance** for Show Unshowable

When you are done we should get the following behavior

 $\Rightarrow$   $\times$  = [A, B, C] [A, B, C]

### *Automatic Derivation*

We *should* be able to compare and view Unshowble **automatically"**

Haskell lets us *automatically derive* implementations for some standard classes

```
data Showable = A' | B' | C'deriving (Eq, Show) -- tells Haskell to automatically generate i
nstances
```
Now we have

λ> **let** x' = A' λ> :**type** x' x' :: Showable λ> x' A' λ> x' == x' True

 $\lambda$ > x' == B' False

## *The Num typeclass*

Let us now peruse the definition of the Num typeclass.

```
λ> :info Num
class (Eq a, Show a) => Num a where
   (+) :: a -> a -> a
   (*) :: a -> a -> a
   (-) :: a -> a -> a
   negate :: a -> a
   abs :: a -> a
  signum :: a -> a fromInteger :: Integer -> a
```
A type a *is an instance of* (i.e. *implements*) Num if

- 1. The type is *also* an instance of Eq and Show , and
- 2. There are functions to add, multiply, etc. values **of that type**.

That is, we can do *comparisons* and *arithmetic* on the values.

# *Standard Typeclass Hierarchy*

Haskell comes equipped with a rich set of built-in classes.

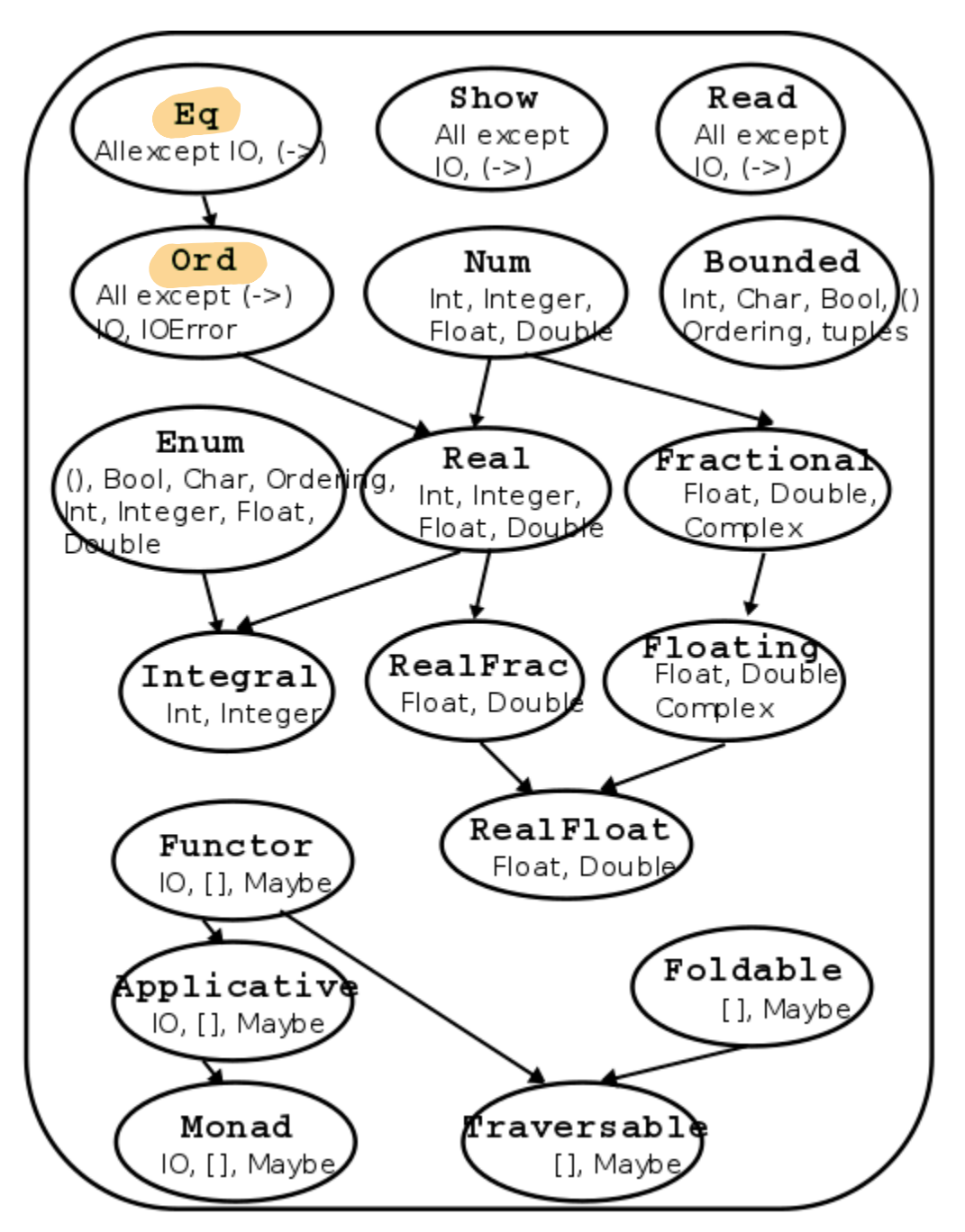

Standard Typeclass Hierarchy

In the above picture, there is an edge from Eq and Show to Num because for something to be a Num it must also be an Eq and Show .

# *The Ord Typeclass*

Another typeclass you've used already is the one for Ord ering values:

λ> :info (<) **class** Eq a => Ord a **where** ...  $(\leq)$  (<) :: a -> a -> Bool ...

For example:

 $λ > 2 < 3$ True

λ> "cat" < "dog" True

## *QUIZ*

Recall the datatype:

**data** Showable = A' | B' | C' **deriving** (Eq, Show)

What is the result of:

 $λ$ > A' < B'

**(A)** True **(B)** False **(C)** Type error **(D)** Run-time exception

# *Using Typeclasses*

Typeclasses integrate with the rest of Haskell's type system.

Lets build a small library for *Environments* mapping keys k to values v

```
data Table k v
 = Def v -- default value `v` to be used for "mis
sing" keys
 | Bind k v (Table k v) -- bind key `k` to the value `v`
 deriving (Show)
```
### *QUIZ*

What is the type of keys

```
keys (Def_+) = []keys (Bind k - rest) = k : keys rest
A. Table k v -> k
B. Table k v -> [k]
C. Table k v -> [(k, v)]
D. Table k v -> [v]
E. Table k v -> v
```
# *An API for Table*

Lets write a small API for Table

```
-- >>> let env0 = set "cat" 10.0 (set "dog" 20.0 (Def 0))
-- >>> set "cat" env0
-- 10
-- >>> get "dog" env0
-- 20
-- >>> get "horse" env0
-- 0
Ok, lets implement!
-- | 'add key val env' returns a new env that additionally maps `k
ey` to `val`
set :: k -> v -> Table k v -> Table k v
set key val env = ???
```

```
-- | 'get key env' returns the value of `key` and the "default" if 
no value is found
get :: k -> Table k v -> v
get key env = ???
```
Oops, y u no check?

## *Constraint Propagation*

Lets *delete* the types of set and get

to see what Haskell says their types are!

```
λ> :type get
get :: (Eq k) \Rightarrow k \Rightarrow v \Rightarrow Table k v \Rightarrow Table k v
```
We can use *any* k value as a *key* - if k is an instance of i.e. "implements" the Eq typeclass.

How, did GHC figure this out?

If you look at the code for get you'll see that we check if two keys *are equal*!

23 of 40 11/5/20, 9:25 AM

get Z

cse230 https://ucsd-cse230.github.io/sp20/lectures/08-typeclasses.html

HOMEW<sup>®</sup>

Write an optimized version of

- set that ensures the keys are in *increasing* order,
- get that gives up and returns the "default" the moment we see a key thats  $\bullet$ e e de la construction de la construction de la construction de la construction de la construction de la const larger than the one we're looking for.

 $30 - 1$ <br> $35 - 1$ 

*(How) do you need to change the type of Table ?*

*(How) do you need to change the types of get and set ?* hange the type of *rabic* :<br>hange the types of get and set?

# *Explicit Signatures*

Sometimes the use of type classes requires explicit annotations

• which affect the code's behavior

Read is a standard typeclass that is the "opposite" of Show

• where any instance a of Read has a "parsing" function

read :: (Read a) => String -> a

## *QUIZ*

What does the expression read "2" evaluate to?

**(A)** compile time error

- **(B)** "2" :: String
- **(C)** 2 :: Integer
- **(D)** 2.0 :: Double
- **(E)** run-time exception

# *Compiler is puzzled!*

Doesn't know *what type* to convert the string to!

Doesn't know *which* of the read functions to run!

• Did we want an Int or a Double or maybe something else altogether?

#### **Explicit Type Annotation**

needed to tell Haskell what to convert the string to:

```
>>> (read "2") :: Int
\mathcal{P}>>> (read "2") :: Float
2.0
```
Note the different results due to the different types.

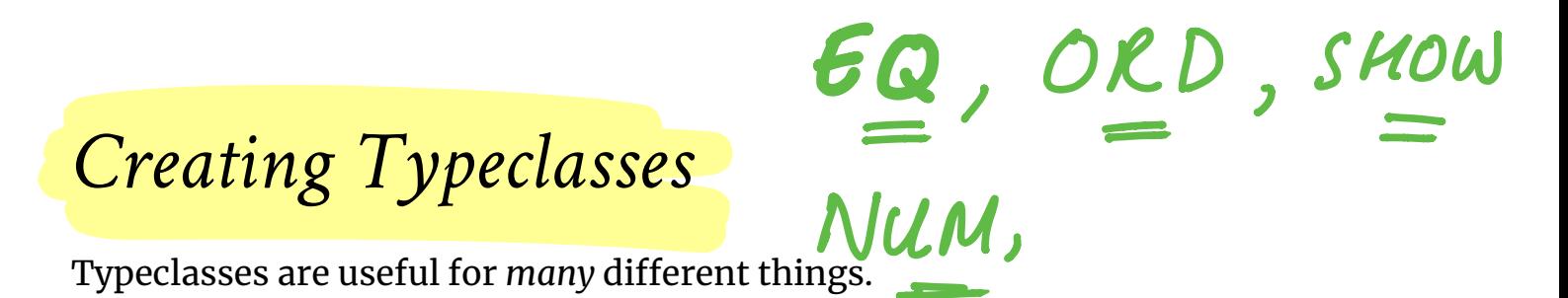

We will see some of those over the next few lectures.

Lets conclude today's class with a quick example that provides a small taste.

### *JSON JavaScript Object Notation* or JSON (http://www.json.org/) • is a simple format for transferring data around. Here is an example: Web-App cred I JSON

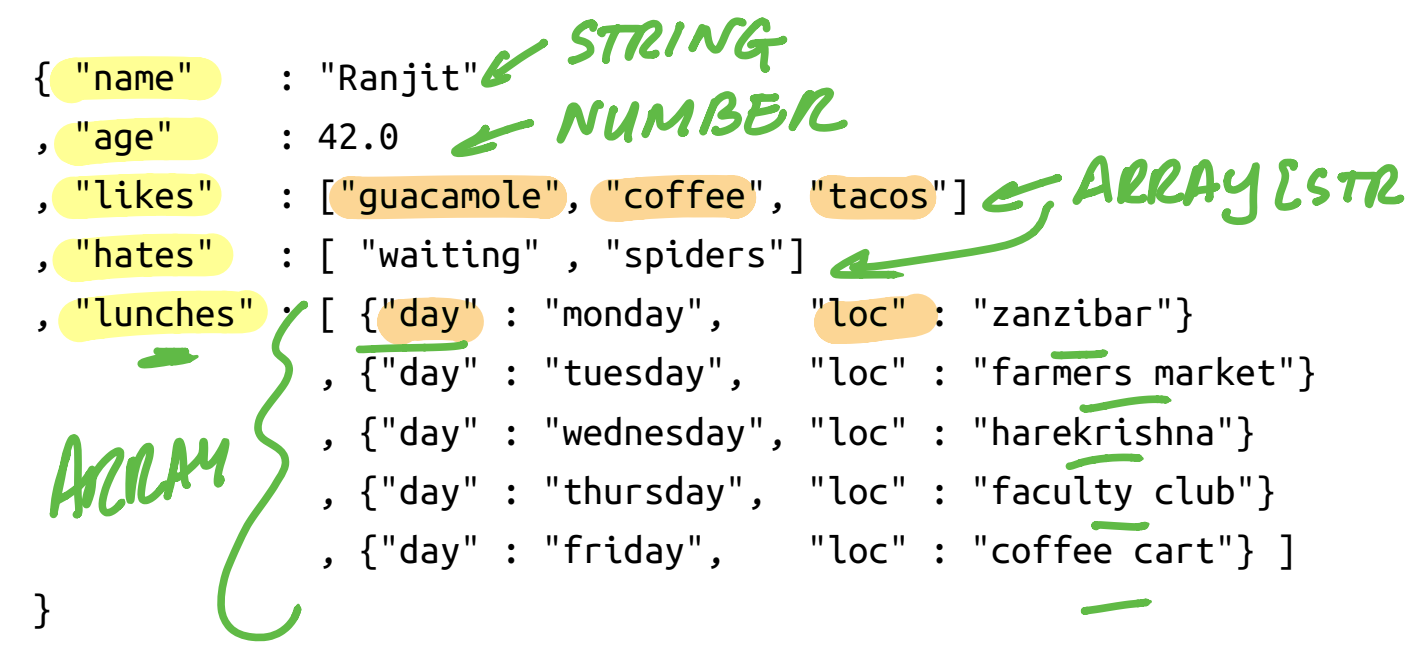

In brief, each JSON object is either

- a *base* value like a string, a number or a boolean,
- an (ordered) *array* of objects, or
- a set of *string-object* pairs.

Key-Val

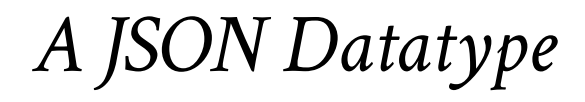

We can represent (a subset of) JSON values with the Haskell datatype

```
data JVal
 = JStr String
  | JNum Double
  | JBool Bool
  | JObj [(String, JVal)]
  | JArr [JVal]
 deriving (Eq, Ord, Show)
     Num Double \left\{\right. 5455
                             REL
                   3 ARRAY
```
Thus, the above JSON value would be represented by the JVal

```
js1 :: JVal
is1 =
 JObj [("name", JStr "Ranjit")
       ,("age", JNum 41.0)
       ,("likes", JArr [ JStr "guacamole", JStr "coffee", JStr "
bacon"])
      ,("hates", JArr [ JStr "waiting" , JStr "grapefruit"])
       ,("lunches", JArr [ JObj [("day", JStr "monday")
                                ,("loc", JStr "zanzibar")]
                         , JObj [("day", JStr "tuesday")
                                ,("loc", JStr "farmers market")]
                         , JObj [("day", JStr "wednesday")
                                ,("loc", JStr "hare krishna")]
                         , JObj [("day", JStr "thursday")
                                ,("loc", JStr "faculty club")]
                         , JObj [("day", JStr "friday")
                                ,("loc", JStr "coffee cart")]
 ])
[[]
```
*Serializing Haskell Values to JSON* Ordinany<br>Haskell – JVal Int, Bool, Shir, Maplut Striz

Lets write a small library to *serialize* Haskell values as JSON.

We could write a bunch of functions like

doubleToJSON :: Double -> JVal doubleToJSON = JNum stringToJSON :: String -> JVal stringToJSON = JStr

boolToJSON :: Bool -> JVal boolToJSON = JBool

# *Serializing Collections*

But what about collections, namely *lists* of things?

doublesToJSON :: [Double] -> JVal doublesToJSON xs = JArr (map doubleToJSON xs) boolsToJSON :: [Bool] -> JVal  $boolsTOJSON$   $xs = JArr$  (map  $boolToJSON$   $xs$ ) stringsToJSON :: [String] -> JVal stringsToJSON xs = JArr (map stringToJSON xs)

### This is **getting rather tedious**

We are rewriting the same code :(

# *Serializing Collections (refactored with HOFs)*

You could abstract by making the *individual-element-converter* a parameter

```
xsToJSON :: (a -> JVal) -> [a] -> JVal
xsToJSON f xs = JArr (map f xs)
```

```
xysToJSON :: (a -> JVal) -> [(String, a)] -> JVal
xysToJSON f kvs = JObj (map (\{(k, v) \rightarrow (k, f v)) kvs)
```
## *Serializing Collections Still Tedious*

As we have to specify the individual data converter (yuck!)

λ> doubleToJSON 4 JNum 4.0

```
λ> xsToJSON stringToJSON ["coffee", "guacamole", "bacon"]
JArr [JStr "coffee",JStr "guacamole",JStr "bacon"]
```

```
λ> xysToJSON stringToJSON [("day", "monday"), ("loc", "zanzibar")]
JObj [("day",JStr "monday"),("loc",JStr "zanzibar")]
```
This gets *awful* when you have richer objects like

```
lunches = [ [ ("day", "monday"), ("loc", "zanzibar'])] , [("day", "tuesday"), ("loc", "farmers market")]
 ]
```
because we have to go through gymnastics like

```
λ> xsToJSON (xysToJSON stringToJSON) lunches
JArr [ JObj [("day",JStr "monday") ,("loc",JStr "zanzibar")]
      , JObj [("day",JStr "tuesday") ,("loc",JStr "farmers marke
t")]
      ]
```
Yikes. So much for *readability*

Is it too much to ask for a magical toJSON that *just works?*

## *Typeclasses To The Rescue*

Lets *define* a typeclass that describes types a that can be converted to JSON.

**class** JSON a **where**  $to$  JSON :: a -> JVal

Now, just make all the above instances of JSON like so

```
instance JSON Double where
   toJSON = JNum
```
**instance** JSON Bool **where** toJSON = JBool

```
instance JSON String where
   toJSON = JStr
```
This lets us uniformly write

λ> toJSON 4 JNum 4.0

λ> toJSON True JBool True

λ> toJSON "guacamole" JStr "guacamole"

## *Bootstrapping Instances*

Haskell can *automatically bootstrap* the above to *lists* and *tables*!

```
instance JSON a => JSON [a] where
 to JArr (map to JSON xs)
```
- if a is an instance of JSON,
- then here's how to convert *lists* of a to JSON .

λ> toJSON [True, False, True] JArr [JBln True, JBln False, JBln True]

```
λ> toJSON ["cat", "dog", "Mouse"]
JArr [JStr "cat", JStr "dog", JStr "Mouse"]
```
## *Bootstrapping Lists of Lists!*

```
λ> toJSON [["cat", "dog"], ["mouse", "rabbit"]]
JArr [JArr [JStr "cat",JStr "dog"],JArr [JStr "mouse",JStr "rabbi
t"]]
```
## *Bootstrapping Key-Value Tables*

We can pull the same trick with key-value lists

```
instance (JSON a) => JSON [(String, a)] where
  toJSON kvs = JObj (map (\lambda(k, v) \rightarrow (k, toJ)SON v)) kvs)
```
after which, we are all set!

```
λ> toJSON lunches
JArr [ JObj [ ("day",JStr "monday"), ("loc",JStr "zanzibar")]
      , JObj [("day",JStr "tuesday"), ("loc",JStr "farmers marke
t")]
      ]
```
# *Bootstrapping Tuples*

Lets bootstrap the serialization for tuples (upto some fixed size)

```
instance (JSON a, JSON b) => JSON ((String, a), (String, b)) where
   toJSON ((k1, v1), (k2, v2)) = JObj
    \lceil (k1, toJSON v1)
     , (k2, toJSON v2)
     ]
instance (JSON a, JSON b, JSON c) => JSON ((String, a), (String, 
b), (String, c)) where
   toJSON ((k1, v1), (k2, v2), (k3, v3)) = JObj
    \lceil (k1, toJSON v1)
     , (k2, toJSON v2)
    , (k3, toJSON, v3) ]
instance (JSON a, JSON b, JSON c, JSON d) => JSON ((String, a), (S
tring, b), (String, c), (String,d)) where
   toJSON ((k1, v1), (k2, v2), (k3, v3), (k4, v4)) = JObj
    \lceil (k1, toJSON v1)
     , (k2, toJSON v2)
     , (k3, toJSON v3)
     , (k4, toJSON v4)
     ]
instance (JSON a, JSON b, JSON c, JSON d, JSON e) => JSON ((Strin
g, a), (String, b), (String, c), (String,d), (String, e)) where
   toJSON ((k1, v1), (k2, v2), (k3, v3), (k4, v4), (k5, v5)) = JObj
    \lceil (k1, toJSON v1)
     , (k2, toJSON v2)
     , (k3, toJSON v3)
     , (k4, toJSON v4)
     , (k5, toJSON v5)
```
]

Now, we can simply write

```
hs = (("name" , "Ranjit") ,("age" , 41.0)
      ,("likes" , ["guacamole", "coffee", "bacon"])
      ,("hates" , ["waiting", "grapefruit"])
      ,("lunches", lunches)
     \mathcal{L}
```
which is a Haskell value that describes our running JSON example, and can convert it directly like so

 $js2 = toJSON$  hs

## *EXERCISE: Serializing Tables*

To wrap everything up, lets write a routine to serialize our Table

```
instance JSON (Table k v) where
  toJSON env = ???
```

```
and presto! our serializer just works
```

```
>>> env0
Bind "cat" 10.0 (Bind "dog" 20.0 (Def 0))
>>> toJSON env0
JObj [ ("cat", JNum 10.0)
      , ("dog", JNum 20.0)
      , ("def", JNum 0.0)
      ]
```
Thats it for today.

We will see much more typeclass awesomeness in the next few lectures…

```
(https://ucsd-cse230.github.io/sp20/feed.xml) (https://twitter.com/ranjitjhala)
            (https://plus.google.com/u/0/104385825850161331469)
                       (https://github.com/ranjitjhala)
```
Generated by Hakyll (http://jaspervdj.be/hakyll), template by Armin Ronacher (http://lucumr.pocoo.org), suggest improvements here (https://github.com /ucsd-progsys/liquidhaskell-blog/).